## **Issues**

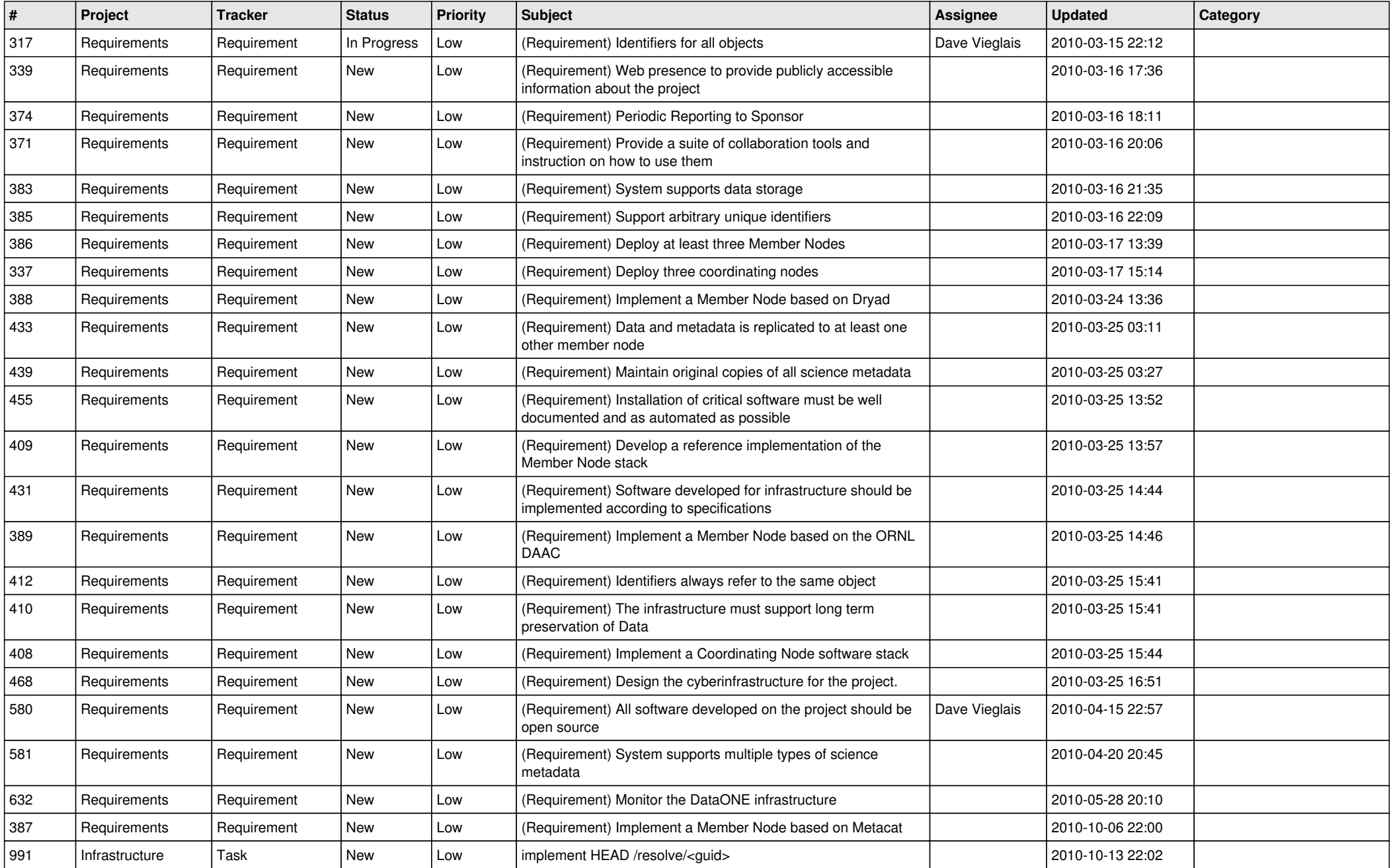

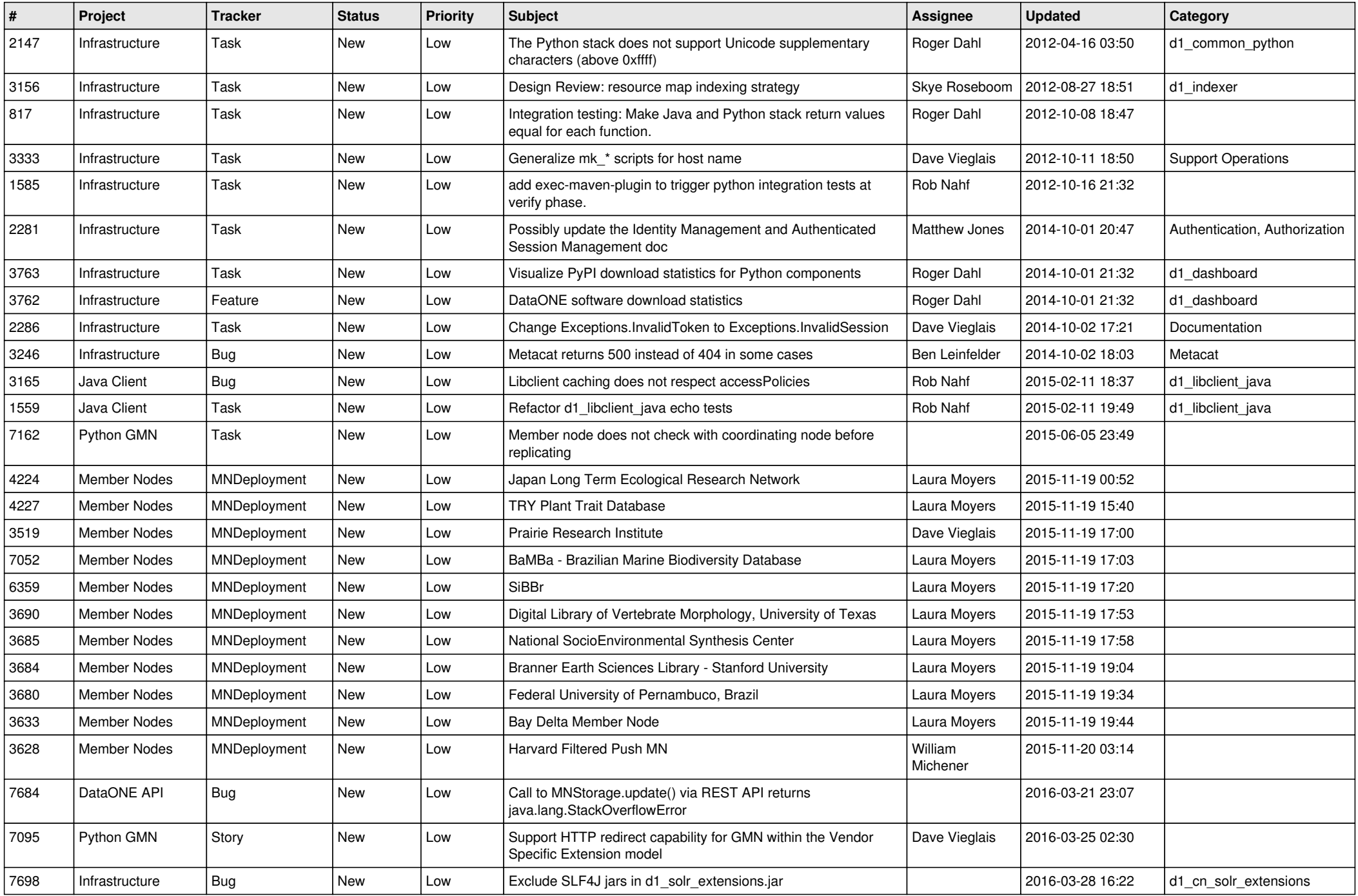

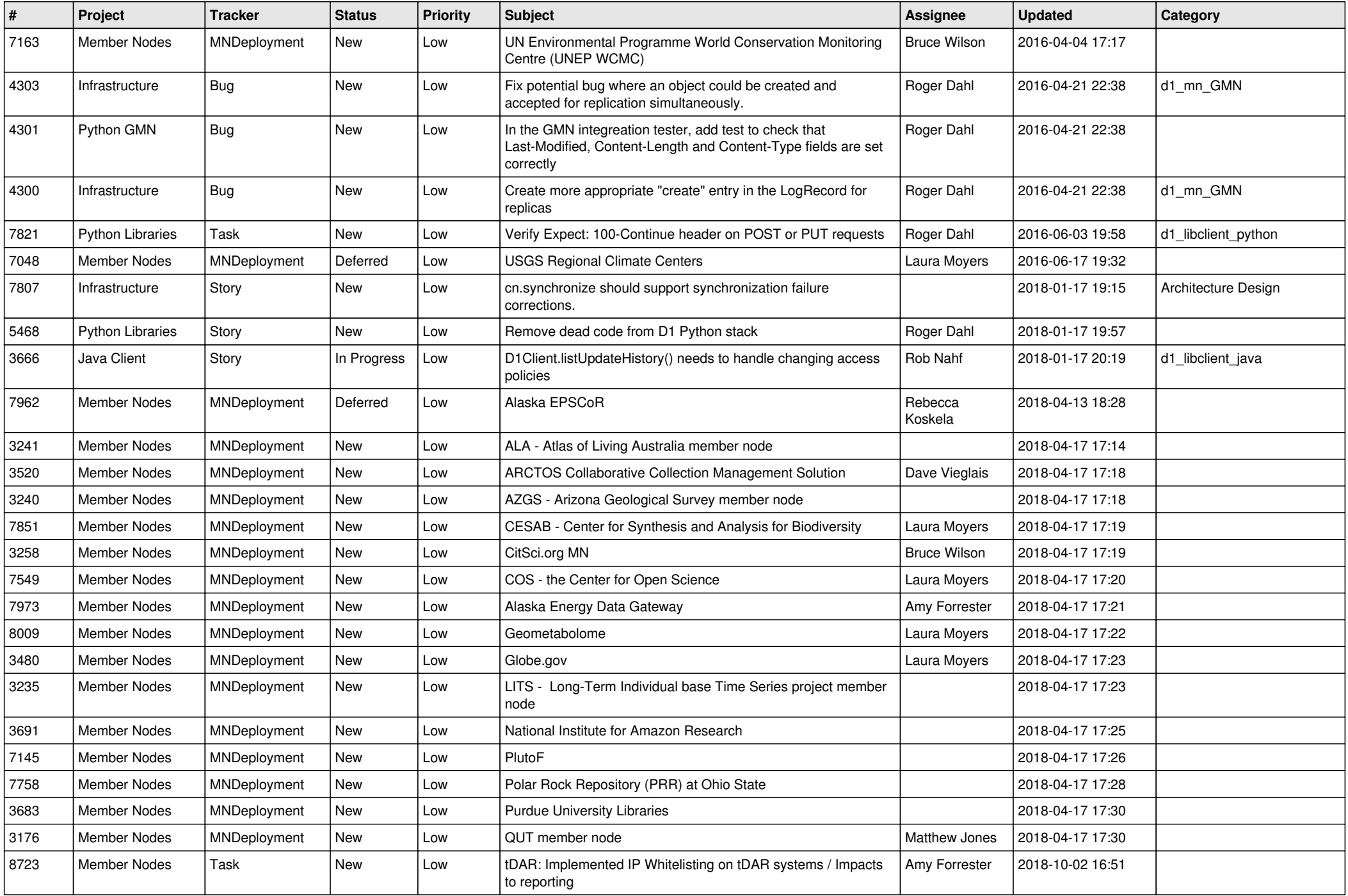

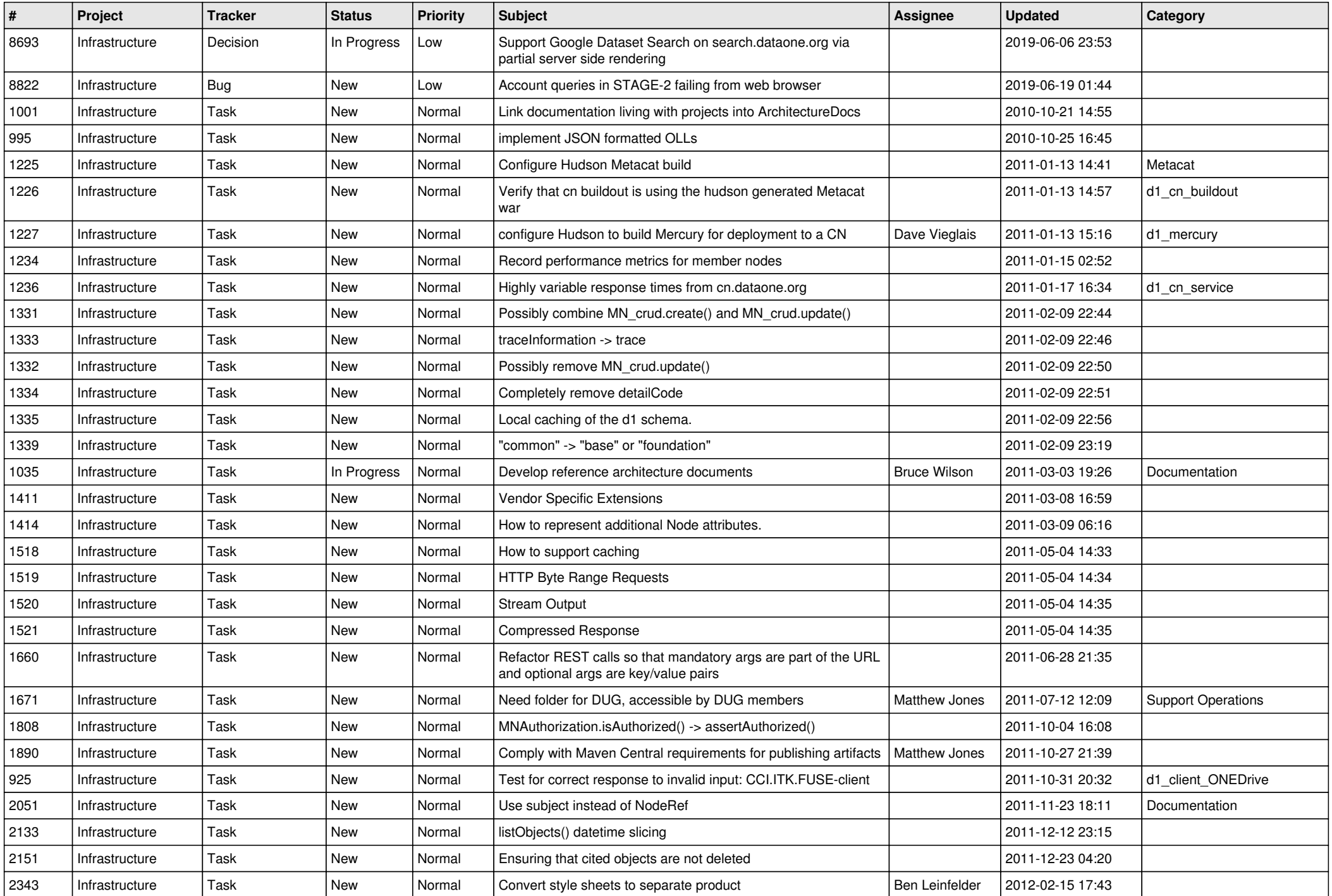

![](_page_4_Picture_576.jpeg)

![](_page_5_Picture_528.jpeg)

![](_page_6_Picture_558.jpeg)

![](_page_7_Picture_532.jpeg)

![](_page_8_Picture_545.jpeg)

![](_page_9_Picture_592.jpeg)

![](_page_10_Picture_575.jpeg)

![](_page_11_Picture_578.jpeg)

![](_page_12_Picture_505.jpeg)

![](_page_13_Picture_536.jpeg)

![](_page_14_Picture_489.jpeg)

![](_page_15_Picture_541.jpeg)

![](_page_16_Picture_522.jpeg)

![](_page_17_Picture_552.jpeg)

![](_page_18_Picture_68.jpeg)

**...**